Уникальный программный к**М**ИНИСТЕРСТВО СЕЛЬСКОГО ХОЗЯЙСТВА РОССИЙСКОЙ ФЕДЕРАЦИИ Документ подписан простой электронной подписью Информация о владельце: ФИО: Алейник Станислав Николаевич Должность: Ректор Дата подписания: 11.02.2019 14:38:52

5258223550ea9fbeb23726a1609b644b33d8986ab6255891f288f913a1351fae |<br>ФЕДЕРАЛЬНОЕ ГОСУДАРСТВЕННОЕ БЮДЖЕТНОЕ ОБРАЗОВАТЕЛЬНОЕ

### УЧРЕЖДЕНИЕ ВЫСШЕГО ОБРАЗОВАНИЯ

«БЕЛГОРОДСКИЙ ГОСУДАРСТВЕННЫЙ АГРАРНЫЙ УНИВЕРСИТЕТ ИМЕНИ В.Я. ГОРИНА»

Факультет среднего профессионального образования

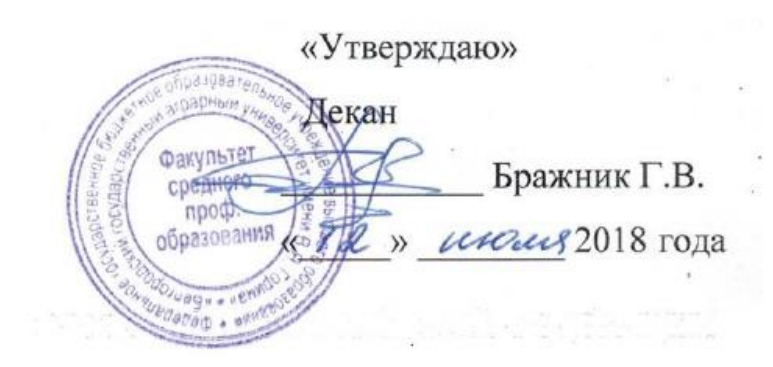

# **ПРОГРАММА УЧЕБНОЙ ПРАКТИКИ**

## **ПМ.02 Разработка, внедрение и адаптация программного обеспечения отраслевой направленности**

Специальность 09.02.05 Прикладная информатика (по отраслям)

(базовый уровень)

п. Майский, 2018

Программа разработана в соответствии с Федеральным законом от 29.12.2012 г. N 273-ФЗ "Об образовании в Российской Федерации", с приказом Министерства образования и науки РФ от 14.06.2013 г. N464 «Об утверждении Порядка организации и осуществления образовательной деятельности по образовательным программам среднего профессионального образования», приказом Министерства образования и науки РФ от 18.04.2013 г. N291 «Об утверждения Положения о практике обучающихся, осваннающих основные профессиональные образовательные программы среднего профессионального образования», ФГОС СПО по специальности со сыг. его «Трелли менени» с. индереннастина (по сдослени)

(базовый уровень), «Положением о практике обучающихся, осваивающих основные образовательные программы Белгородского государственного аграрного университета имени В.Я. Горина».

Организация - разработчик: ФГБОУ ВО Белгородский ГАУ

Разработчик(н): Глабаринович Д. У. раценя надерfor megaperatures a unperfuencement mexuaismil

Рассмотрена на заседнини кафедры - октядов размий полезе - са - полезно об-*MARGIARMENTH DRAMOLENAS* 

«05» ОЯ 20/8 г., протокол № /У

Зав. кафедрой //

 $M_{\text{parameter}}$   $\&$  A  $\&$ 

Одобрена методической комиссией повестника благодо факультета  $u \circ S u$   $\circ \circ$  20 APr., протокол No 9-48/18

Председатель методической комиссии

(HOCERDICS.)

A. J. Commission

#### Согласована:

Генеральный директор ООО «ЦентрПрограммСистем»

 $\frac{\pi}{23}$   $\pi$   $\frac{\pi}{3}$   $\frac{\pi}{3}$   $\frac{\pi$ 

В.М. Кононов 5.8.17

# **СОДЕРЖАНИЕ**

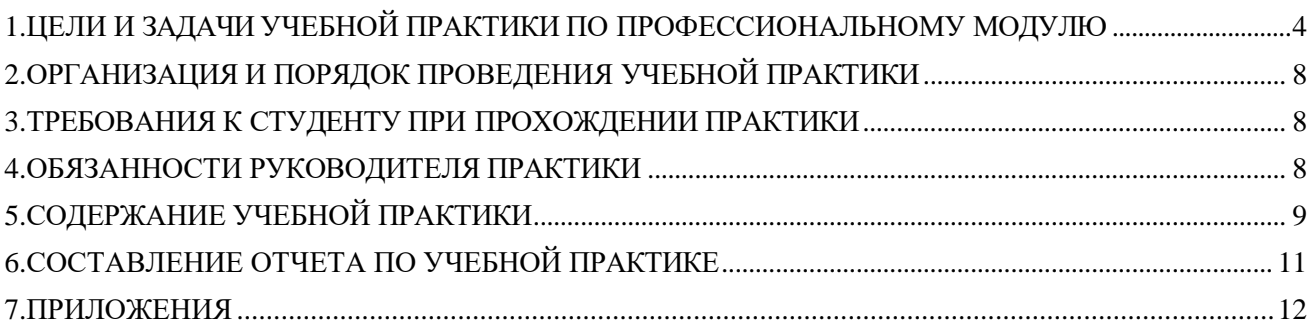

## **1. ЦЕЛИ И ЗАДАЧИ УЧЕБНОЙ ПРАКТИКИ ПО ПРОФЕССИОНАЛЬНОМУ МОДУЛЮ**

## <span id="page-3-0"></span>**«Разработка, внедрение и адаптация программного обеспечения отраслевой направленности»**

### **1.1. Область применения рабочей программы**

Рабочая программа учебной практики (далее - программа) – является частью программы подготовки специалистов среднего звена в соответствии с ФГОС по специальности СПО 09.02.05 Прикладная информатика (по отраслям) в составе профессионального модуля ПМ.02 «Разработка, внедрение и адаптация программного обеспечения отраслевой направленности» в части освоения основного вида профессиональной деятельности (ВПД) **Разработка, внедрение и адаптация программного обеспечения отраслевой направленности** и соответствующих профессиональных компетенций (ПК):

ПК 2.1. Осуществлять сбор и анализ информации для определения потребностей клиента.

ПК 2.2. Разрабатывать и публиковать программное обеспечение и информационные ресурсы отраслевой направленности со статическим и динамическим контентом на основе готовых спецификаций и стандартов.

ПК 2.3. Проводить отладку и тестирование программного обеспечения отраслевой направленности.

ПК 2.4. Проводить адаптацию отраслевого программного обеспечения.

ПК 2.5. Разрабатывать и вести проектную и техническую документацию.

ПК 2.6. Участвовать в измерении и контроле качества продуктов.

### **1.2. Цели и задачи учебной практики – требования к результатам учебной практики:**

### *Учебная практика направлена на формирование у обучающихся умений:*

- проводить анкетирование и интервьюирование;

- строить структурно-функциональные схемы;

- анализировать бизнес-информацию с использованиемразличных методик;

- формулировать потребности клиента в виде четких логических конструкций;

- участвовать в разработке технического задания;

- идентифицировать, анализировать и структурировать объекты информационного контента;

- разрабатывать информационный контент с помощью языков разметки;

- разрабатывать программное обеспечение с помощью языков программирования информационного контента;

- разрабатывать сценарии;

- размещать информационный контент в глобальных и локальных сетях;

- использовать инструментальные среды поддержки разработки, системы

управления контентом;

- создавать анимации в специализированных программных средах;
- работать с мультимедийными инструментальными средствами;
- осуществлять выбор метода отладки программного обеспечения;
- формировать отчеты об ошибках;
- составлять наборы тестовых заданий;

- адаптировать и конфигурировать программное обеспечение для решения поставленных задач;

- осуществлять адаптивное сопровождение программного продукта или информационного ресурса;

- использовать системы управления контентом для решения поставленных задач;

- программировать на встроенных алгоритмических языках;
- составлять техническое задание;
- составлять техническую документацию;
- тестировать техническую документацию;
- выбирать характеристики качества оценки программного продукта;

- применять стандарты и нормативную документацию по измерению и контролю качества;

- оформлять отчет проверки качества;

#### *приобретение первоначального практического опыта:*

- сбора и анализа информации для определения потребностей клиента;

- разработки и публикации программного обеспечения отраслевой направленности со статическим и динамическим контентом на основе готовых спецификаций и стандартов;

- отладки и тестирования программного обеспеченияотраслевой направленности;

- адаптации программного обеспечения отраслевой направленности;

- разработки и ведения проектной и технической документации;

- измерения и контроля характеристик программного продукта;

*для последующего освоения ими общих и профессиональных компетенций*

### **1.3.Результаты учебной практики**

Результатом учебной практики является получение первоначального практического опыта в овладении обучающимися вида профессиональной<br>деятельности Разработка, внедрение и адаптация программного деятельности *Разработка, внедрение и адаптация программного обеспечения отраслевой направленности*, в том числе профессиональными (ПК) и общими (ОК) компетенциями:

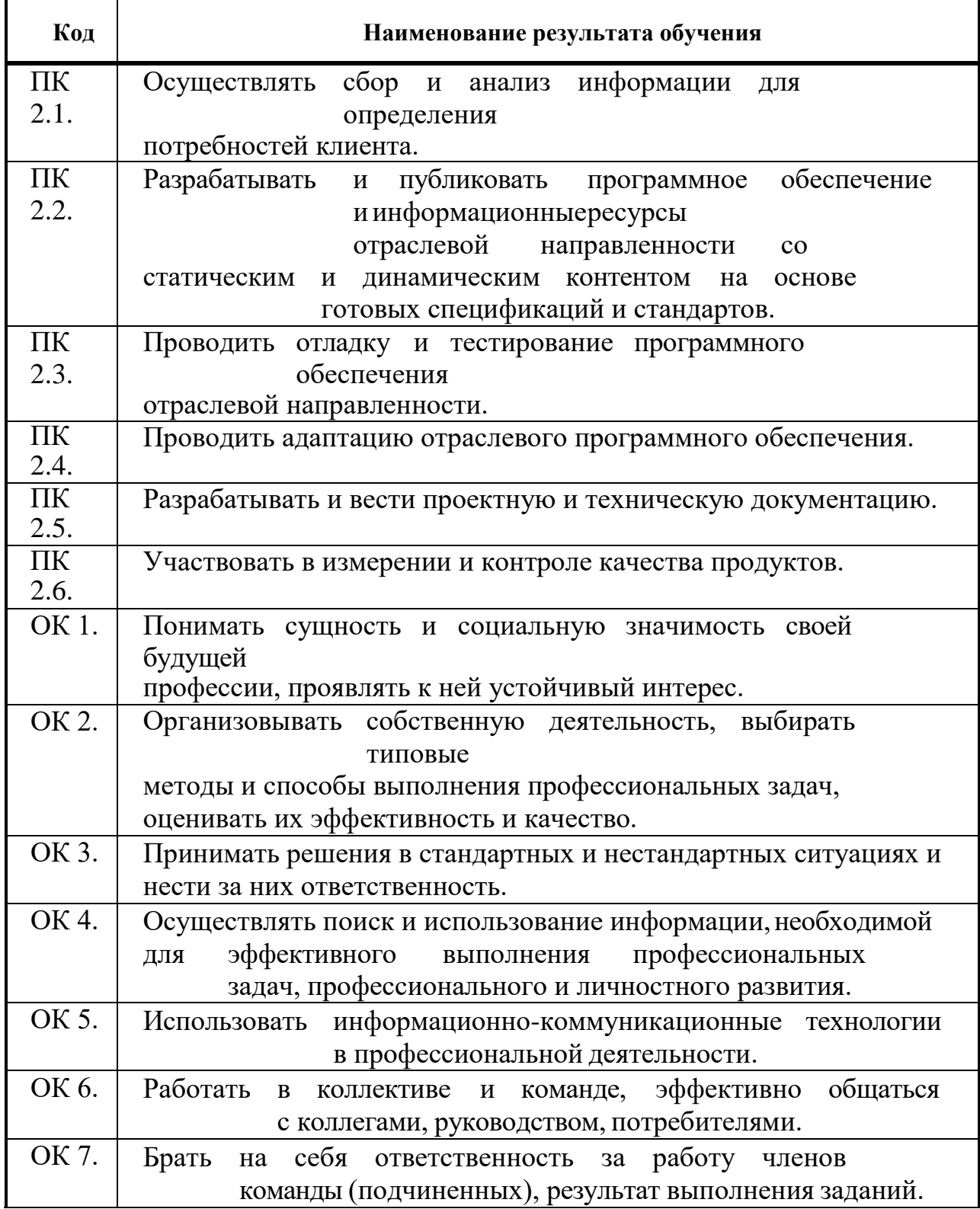

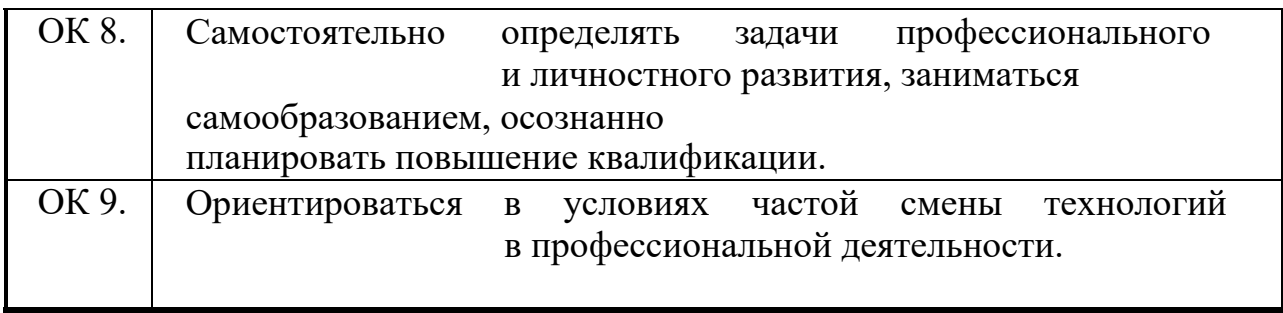

### **2. ОРГАНИЗАЦИЯ И ПОРЯДОК ПРОВЕДЕНИЯ УЧЕБНОЙ ПРАКТИКИ**

<span id="page-7-0"></span>Учебная практика проводится на базе ФГБОУ ВО Белгородского ГАУ в соответствии с учебным планом. Сроки проведения практики устанавливаются в соответствии с графиком учебного процесса. Продолжительность учебной практики 3 недели (108 часов).

Ответственность за организацию и проведение учебной практики несет выпускающая кафедра.

За неделю до начала практики проводится собрание студентов, на котором студентам разъясняются цели и задачи практики, даются методические советы по выполнению программы практики, обращается внимание на содержание и форму отчетной документации, представляемой студентами на защиту практики.

### <span id="page-7-1"></span>**3.ТРЕБОВАНИЯ К СТУДЕНТУ ПРИ ПРОХОЖДЕНИИ ПРАКТИКИ**

#### **До начала практики студент обязан:**

- ознакомиться с методическими и инструктивными материалами о практике и пройти собеседование у руководителя практики;

- принять участие в собрании студентов;

#### **Во время прохождения практики студент обязан:**

- максимально использовать отведенное для практики время, в установленные сроки, в полном объеме и с высоким качеством выполнять все задания предусмотренные программой практики;

- вести дневник практики, в котором ежедневно кратко записывать определенные сведения о проделанной в течение дня работе;

- рационально распределить время для своевременной подготовки отчета о прохождении практики.

#### **По окончании практики студент обязан:**

- своевременно представить руководителю практики отчетную документацию о практике.

### <span id="page-7-2"></span>**4. ОБЯЗАННОСТИ РУКОВОДИТЕЛЯ ПРАКТИКИ**

Руководителем практики назначается преподаватель, ведущий МДК в составе соответствующего профессионального модуля.

#### **Руководитель практики обязан:**

- разработать программу практики и обеспечить еѐ выполнение;

- провести организационное собрание со студентами;

- провести инструктаж студентов по технике безопасности;

- контролировать посещаемость студентов;

- оказывать студентам методическую помощь по выполнению программы практики.

- изучить отчетную документацию студента о практике и принять решение о допуске (или не допуске) студента к защите отчета по практике;

- организовать и провести процедуру защиты отчета;

- представить в деканат факультета отчет об итогах прохождения студентами учебной практики.

## 5 СОДЕРЖАНИЕ УЧЕБНОЙ ПРАКТИКИ

<span id="page-8-0"></span>В процессе прохождения практики студент осваивает виды работ, которые практикант непосредственно выполняет на своем рабочем месте: 108 часов:

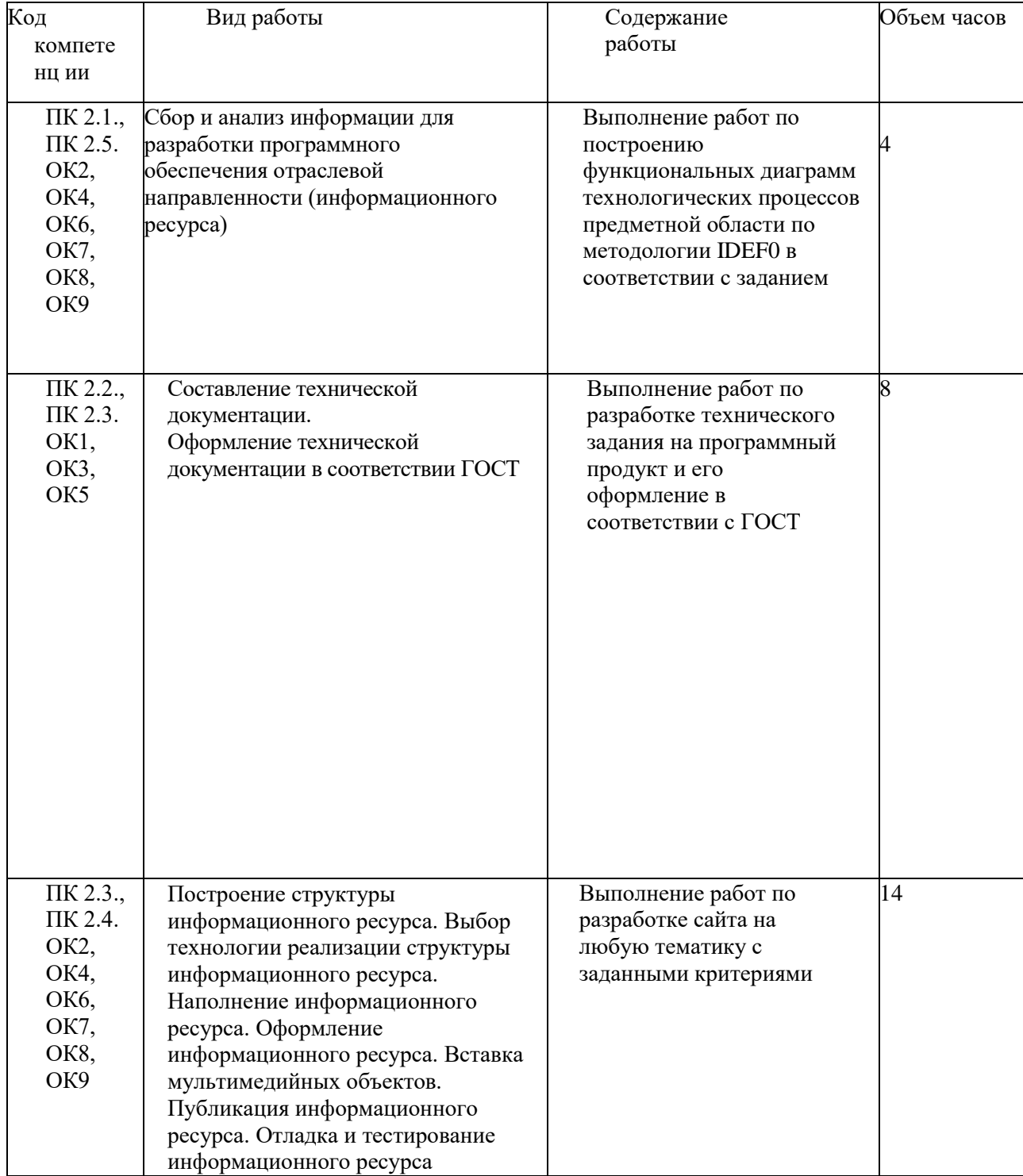

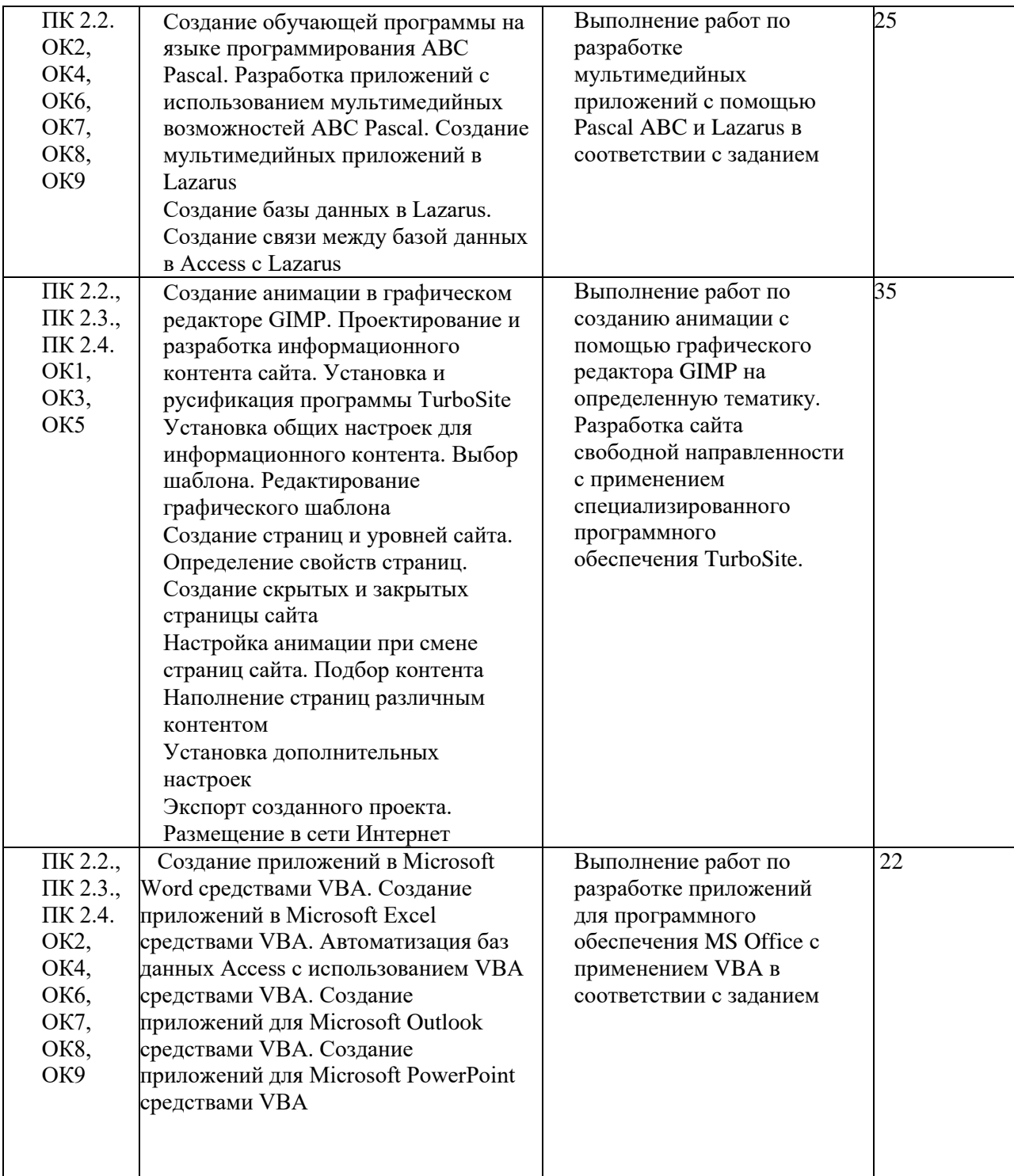

## <span id="page-10-0"></span>**6. СОСТАВЛЕНИЕ ОТЧЕТА ПО УЧЕБНОЙ ПРАКТИКЕ**

Отчет о прохождении учебной практики должен соответствовать следующим требованиям:

- отчет составляется на стандартных листах формата А4 (страницы нумеруются)

- титульный лист должен содержать следующие основные сведения: наименование вуза, название отчета, ф.и.о. студента, место прохождения практики, руководитель практики от университета (Приложение 1);

- дневник прохождения учебной практики (Приложение 2);

Отчет подписывается студентом и сдается на кафедру не позднее даты утвержденной планом учебного процесса.

### **Требования к отчету о практике:**

Отчет должен быть напечатан, скреплен, страницы пронумерованы. Параметры страниц: поля - верхнее - 2 см., нижнее, левое и правое  $-2.5$  см, шрифт - Times New Roman, кегль шрифта  $-14$ , Формат А-4.

### **Структура отчета:**

1 страница – Титульный лист (приложение 1)

2 страница – Содержание (приложение 2)

3 страница – Введение

Во введении необходимо указать сроки практики, место прохождения практики, цели практики.

4 – 8 страницы – Основной текст отчета

9 страница – Вывод

В выводе студент описывает полученные навыки, умения.

10 страница – список использованной литературы

с 11 страницы – приложения к отчету (фотографии, графики, документы и т.д.)

Отчет подписывается практикантом.

Данные отчета должны соответствовать дневнику практики.

Защита отчетов по учебной практике проходит на выпускающей

кафедре. Результатом защиты является оценка в форме зачета.

Приложение 1

#### МИНИСТЕРСТВО СЕЛЬСКОГО ХОЗЯЙСТВА РОССИЙСКОЙ ФЕДЕРАЦИИ ФЕДЕРАЛЬНОЕ ГОСУДАРСТВЕННОЕ БЮДЖЕТНОЕ ОБРАЗОВАТЕЛЬНОЕ УЧРЕЖДЕНИЕ ВЫСШЕГО ОБРАЗОВАНИЯ «БЕЛГОРОДСКИЙ ГОСУДАРСТВЕННЫЙ АГРАРНЫЙ УНИВЕРСИТЕТ ИМЕНИ В.Я. ГОРИНА»

## ОТЧЕТ ПО УЧЕБНОЙ ПРАКТИКЕ

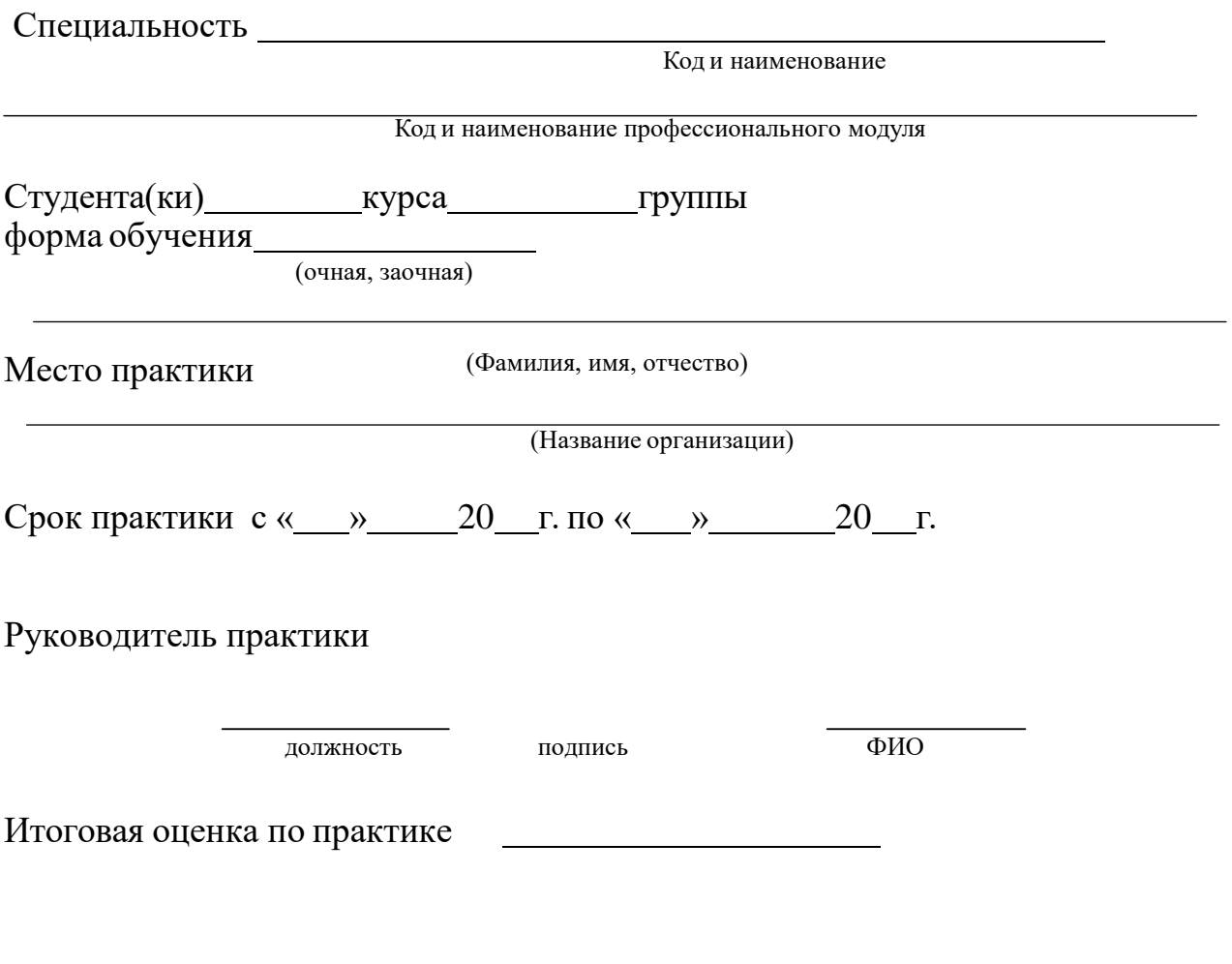

Майский, 201 г

## СОДЕРЖАНИЕ

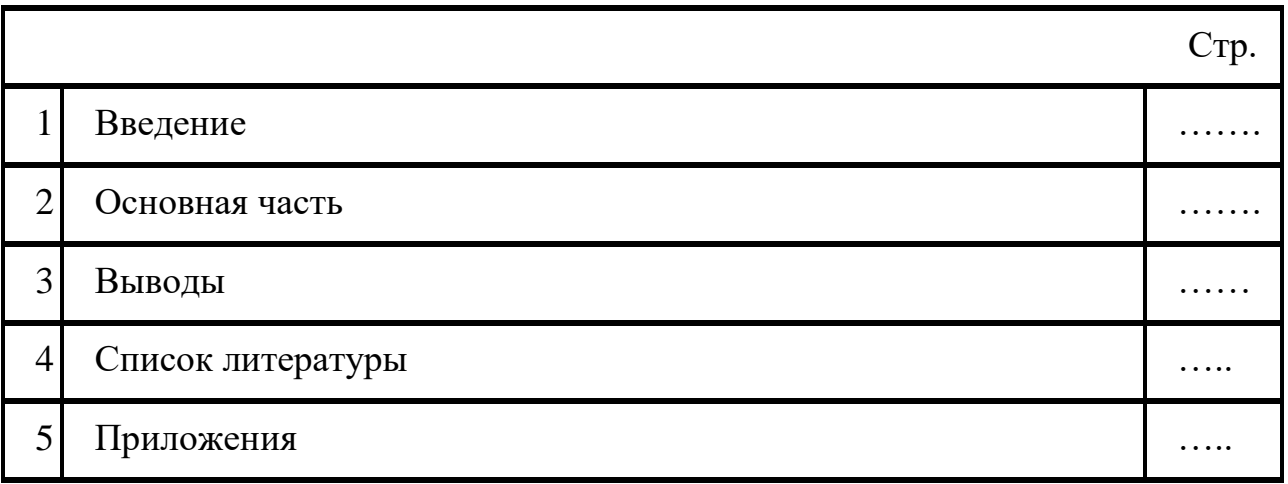

#### **1. Введение**

Цели и задачи учебной практики по профессиональному модулю

Цели учебной практики:

- приобретение необходимых умений (*из стандарта по модулю*)

- приобретение практического опыта: (*из стандарта по модулю*) Задачи производственной практики:

- приобретение практического опыта по видупрофессиональной деятельности

*(из стандарта по модулю)*

для формирования общих компетенций: *(из стандарта по модулю)* и профессиональных компетенций *(из стандарта по модулю)*

#### **2. Основная часть**

*Отчет о выполнении ежедневных заданий и описание изученных и отработанных задач, включая ситуационные, связанных с освоением профессиональных компетенций, изложенных в программе практики;*

#### **3. Выводы**

*Выводы должны соответствовать целям и задачам практики, сформулированы кратко и четко.*

#### **4. Список литературы**

*Начинается с перечня нормативно-правовых документов. За ними располагаются методические и учебные пособия, периодические издания, адреса веб-сайтов. Все источники перечисляются в алфавитном порядке, иностранные материалы следуют после русских. Минимальное количество источников – 5.*

 $\langle \langle \rangle$   $\rangle$  201  $\Gamma$ .

*Подпись Ф.И.О*

### Приложение 2

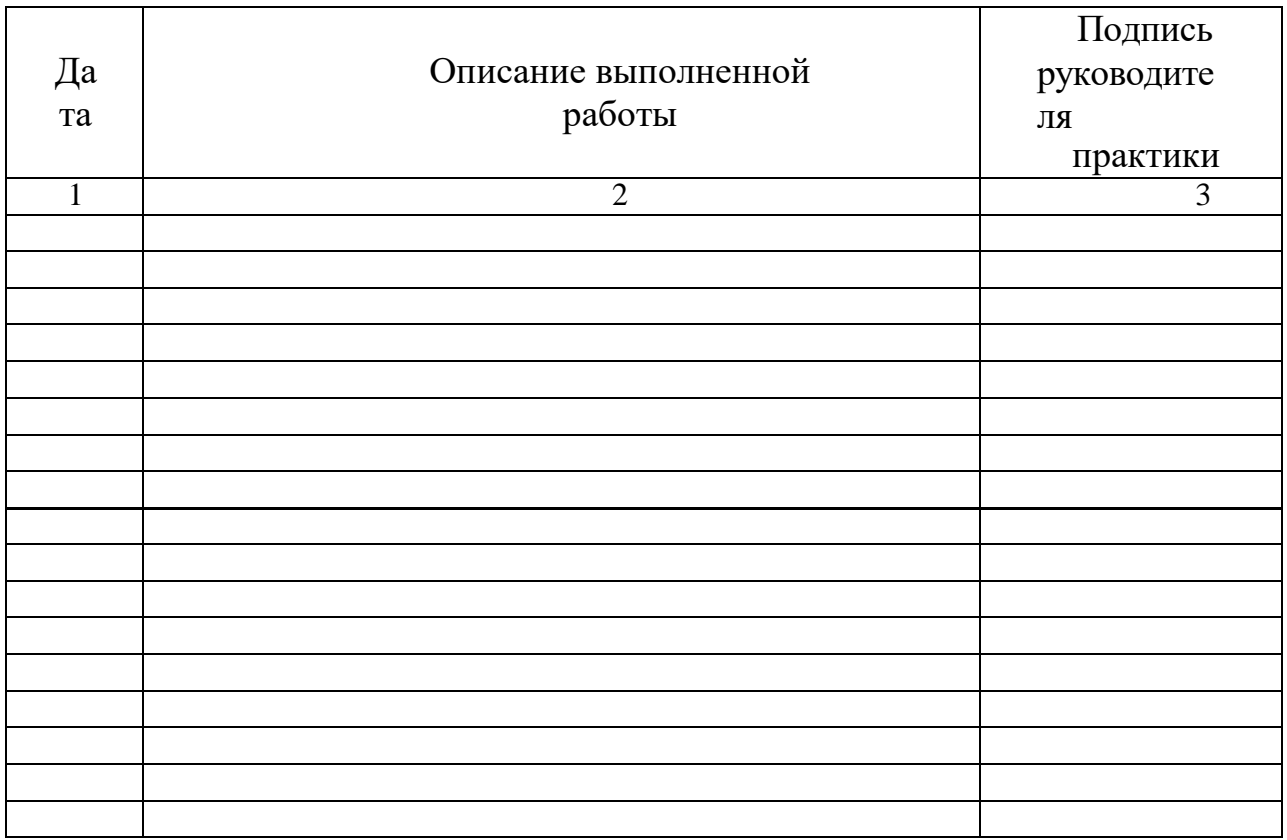

## ДНЕВНИК ПРОХОЖДЕНИЯ УЧЕБНОЙ ПРАКТИКИ

(Продолжение таблицы может быть перенесено на следующую страницу)